### QTronic User Conference 2018 Virtual ECUs and Applications

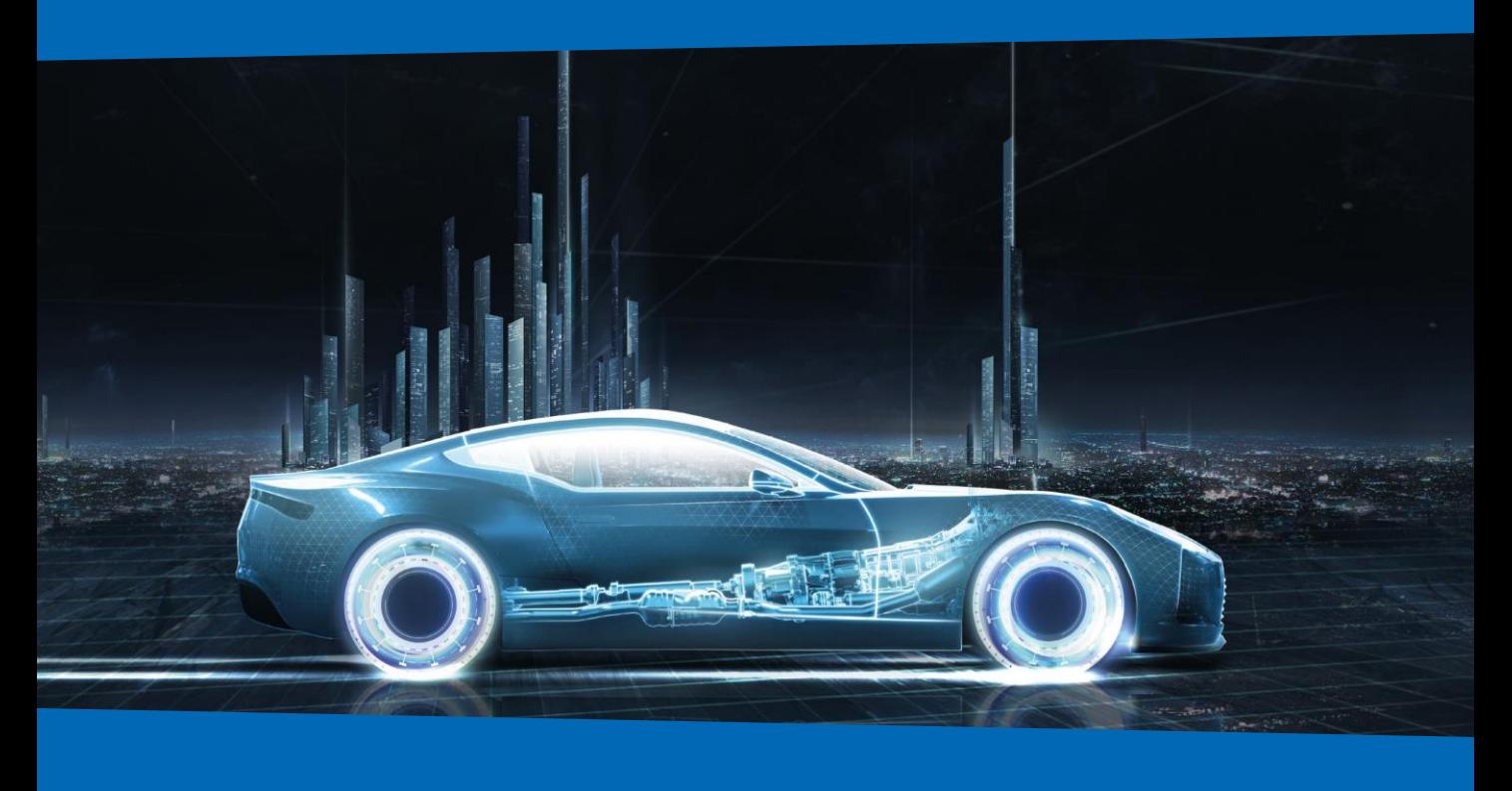

## Conference program

October 18th and 19th, 2018 Harnack-Haus, Berlin Status: Preliminary as of 16.10.2018

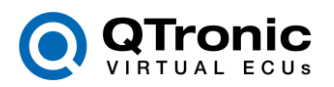

#### **Overview**

Silver and TestWeaver have been on the market for 10 years now. To celebrate this, QTronic organizes a conference on virtual ECUs and applications to automotive software development.

**Constantia** 

The conference takes place on October 18th, 2018 at the Harnack-Haus in Berlin, with presentations given by leading car manufactures and suppliers. The presentations will be given in German or in English. German talks will be simultaneously translated into English.

On October 19th we are offering free tutorial sessions for Silver and TestWeaver.

#### **QTronic User Conference 2018 – Virtual ECUs and Applications**

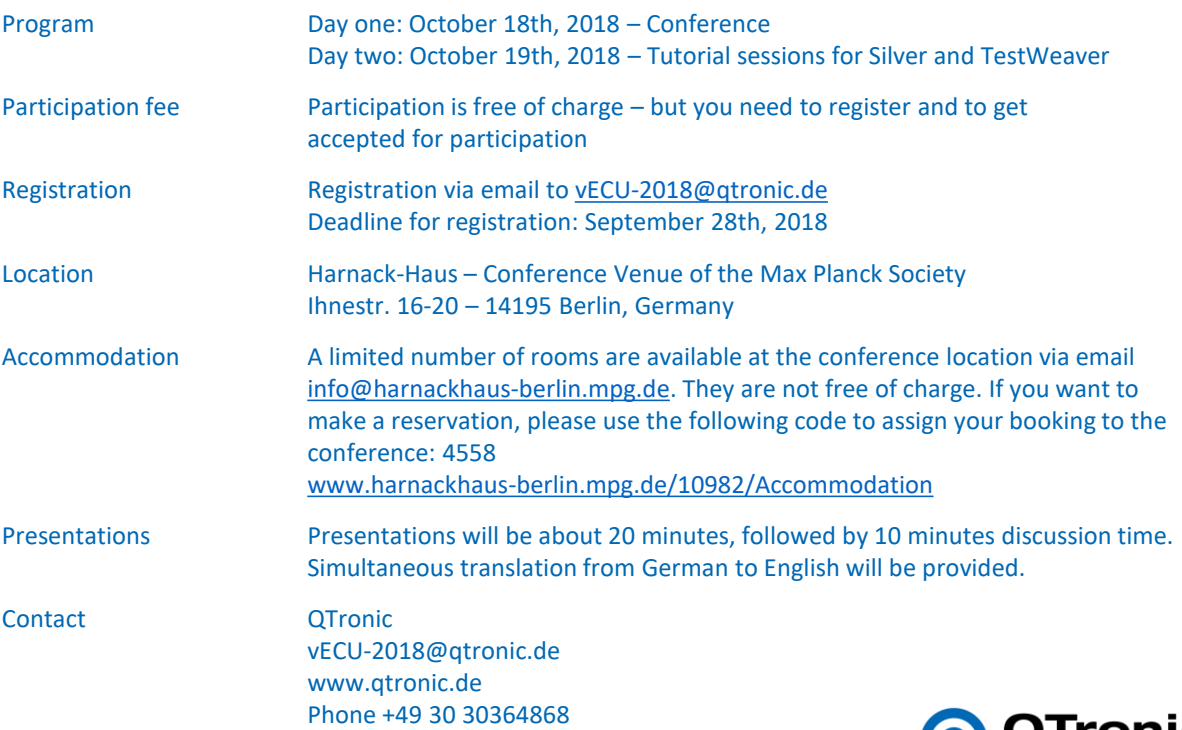

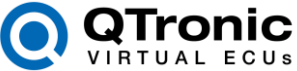

## October 18th – Conference

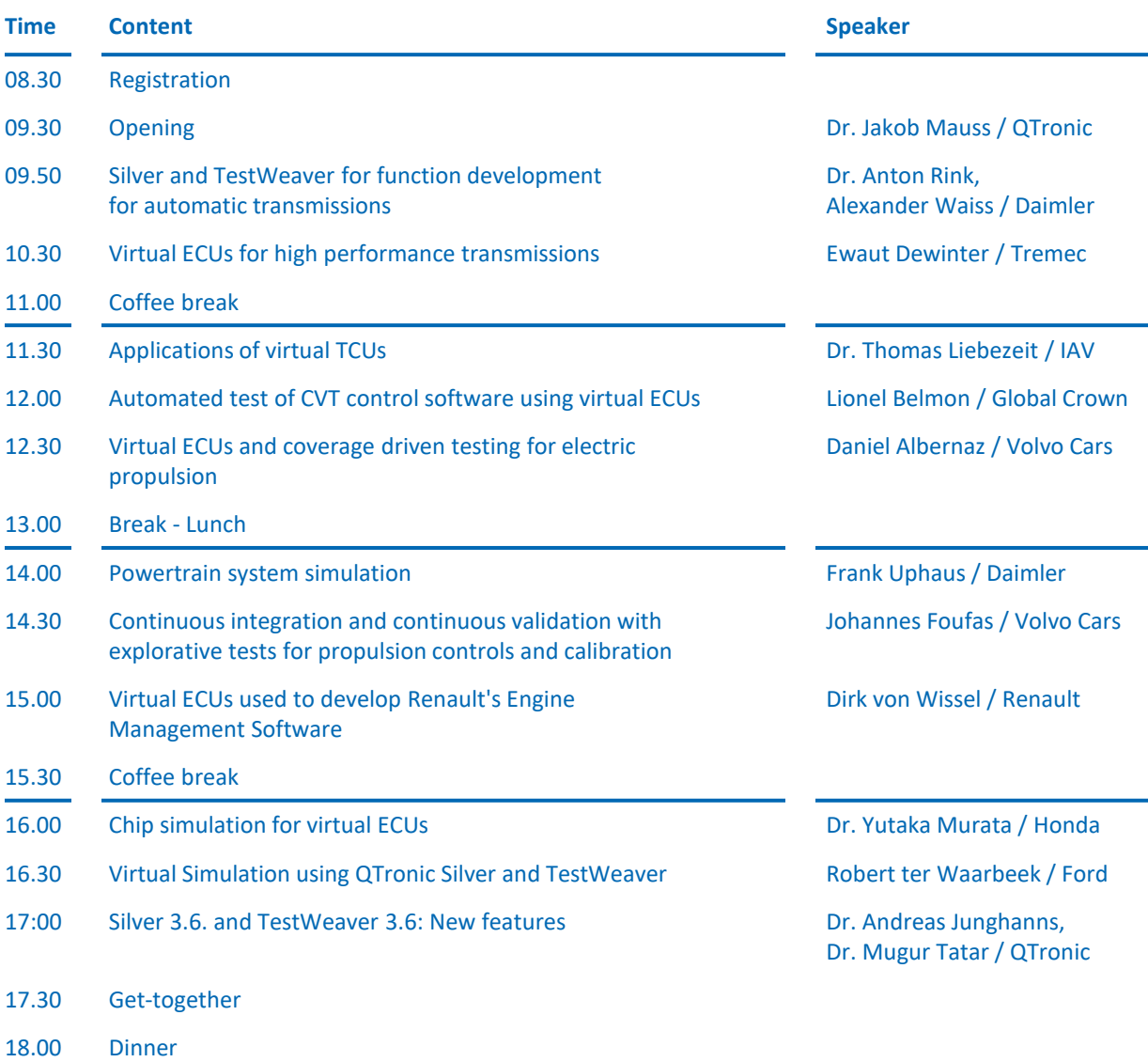

22.30 End of day one

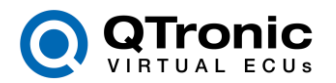

# October 19th – Tutorial Day

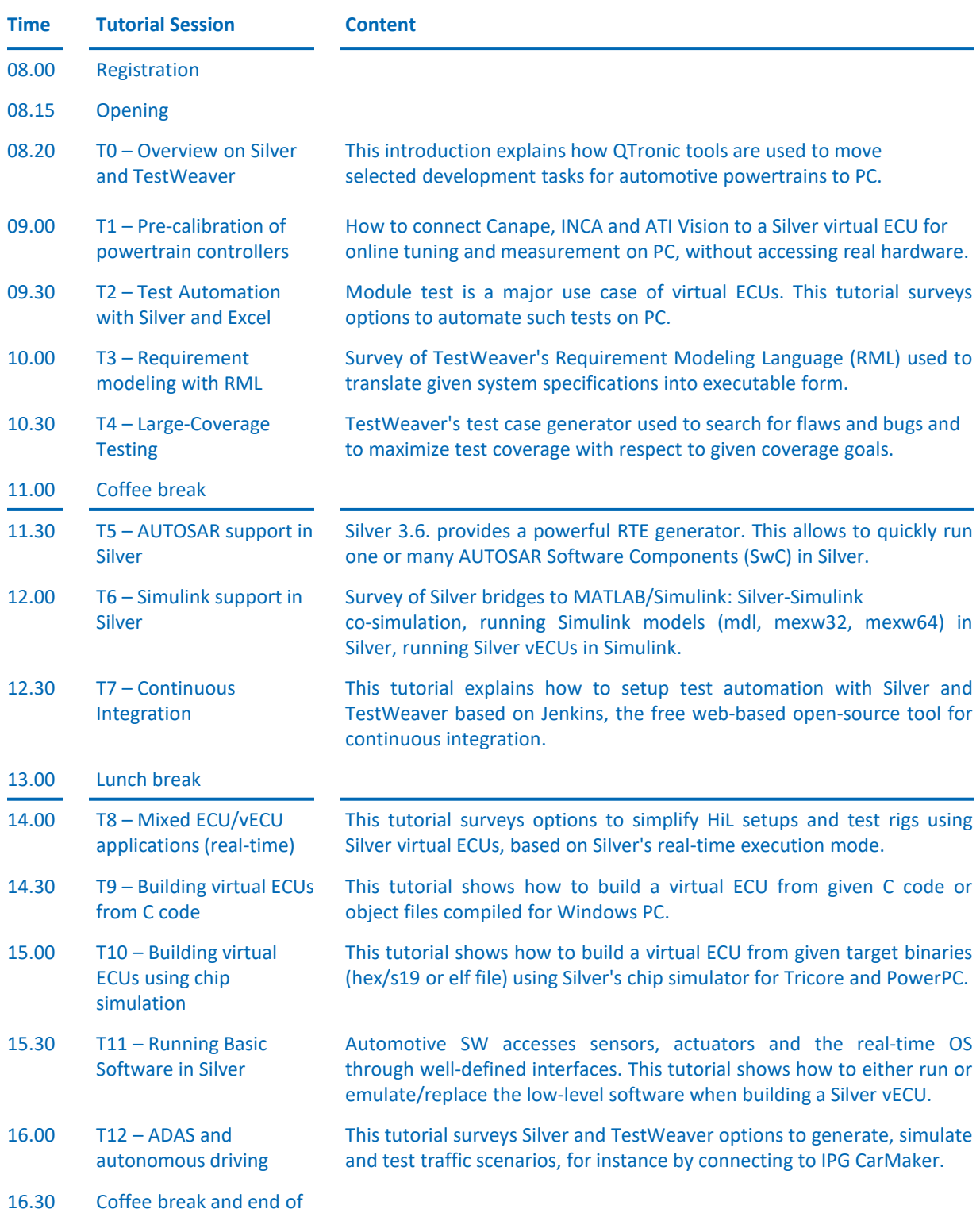

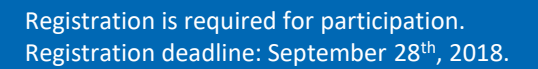

event

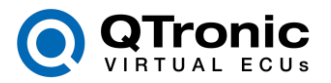

### Location Harnack-Haus

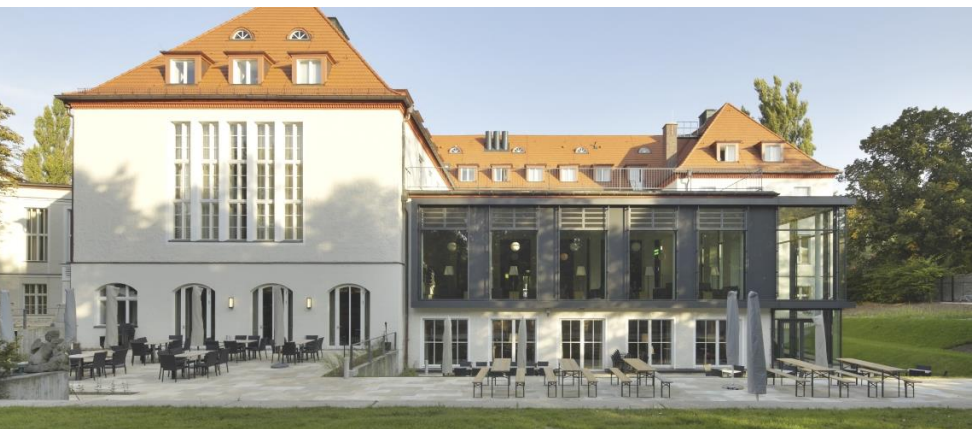

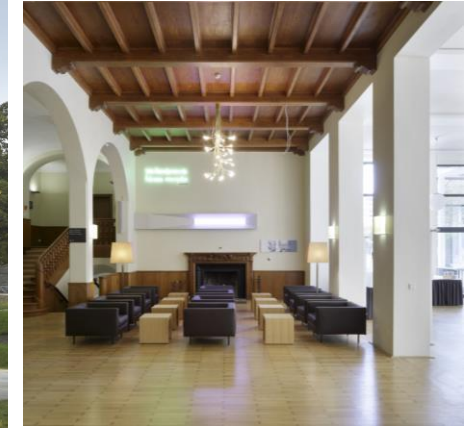

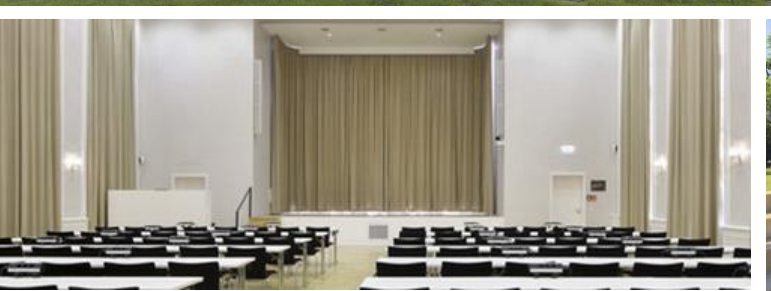

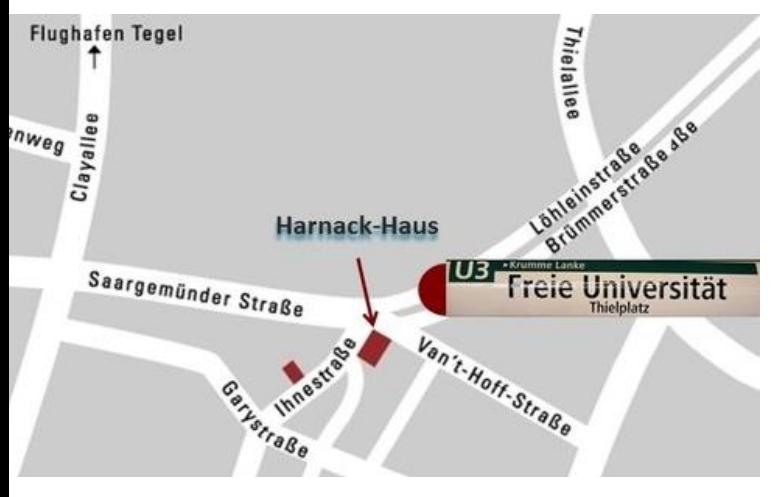

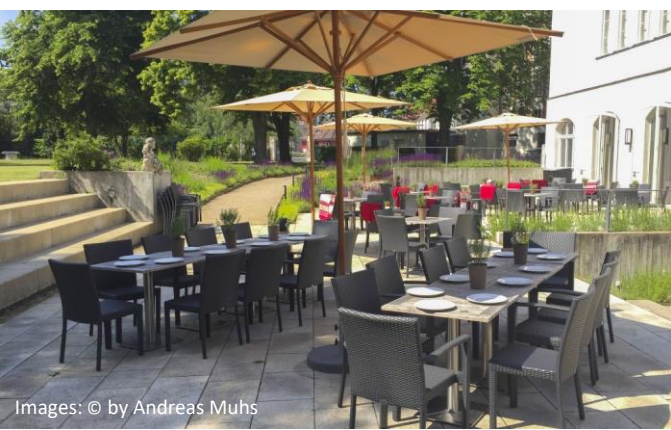

#### **How to get to the Harnack-Haus**

The Harnack House is easily accessible by car or public transport. The following link will give you a specific description, whether by car, train or plane.

[www.harnackhaus-berlin.mpg.de/11090/Directions](http://www.harnackhaus-berlin.mpg.de/11090/Directions)

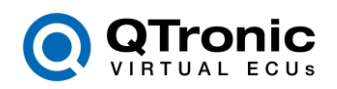